## **Tender Heart School**

## **Class - X (2021-22)**

# **Computer Application Assignment**

# **Students of Class X-Computer Application as per requirement of CISCE (ICSE Board), have to make a practical file in the subject of Computer Application**

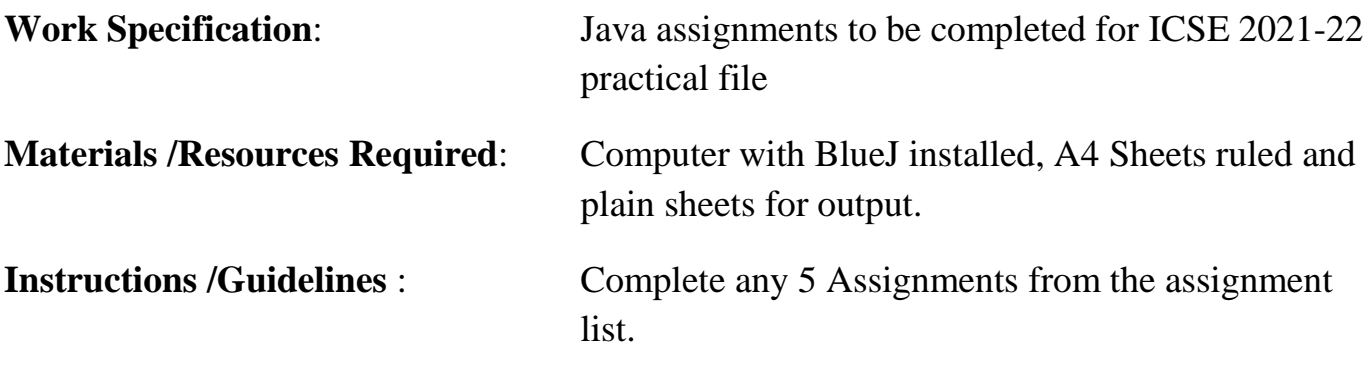

- 1. For each assignment, arrange sheets having:
	- a. Problem Statement
	- b. Coding
	- c. Input / Output screen
- 2. Each Page must have a specified page number.
- 3. New program will start from new page.
- 4. Presentation must be upto the mark and impressive as assignment is an essential part of internal assessment by ICSE board.
- 5. For reference a sample programs are being attached with.

# **List of Programs covering various levels of difficulties as per syllabus given by CISCE (ICSE Board)**

- 1. Write a program in Java to accept a number and Display Fibonacci series up to a given number.
- 2. To print the Floyd's triangle.
- 3. To display diamond of stars(\*) based on value of n.
- 4. Program to make a simple calculator.
- 5. Write a program to store 20 numbers (even and odd numbers) in a Single Dimensional Array (SDA). Calculate and display the sum of all even numbers and all odd numbers separately.
- 6. Write a program to create an object and invoke student name , marks obtained in subjects, total of marks, average of marks.
- 7. Define a class Bill that calculates the telephone bill of a consumer having name , number of calls, total bill.
- 8. Write a program to check whether the number is prime or not prime.
- 9. Program to display Sandglass Star Pattern.
- 10. Write a program to input two strings. Check both the strings and remove all common characters from both the strings. Print both the strings after removing the common characters.

# **1. Write a program in Java to accept a number and Display Fibonacci series up to a given number**

Fibonacci Series: The Fibonacci Sequence is the series of numbers: 0, 1, 1, 2, 3, 5, 8, 13, 21, 34, … The first two numbers in the series is '0' and '1' and every next number is found by adding up the two numbers before it. The 2 is found by adding the two numbers before it  $(1+1)$  Similarly, the 3 is found by adding the two numbers before it  $(1+2)$ , And the 5 is  $(2+3)$ , and so on!

0, 1, 1, 2, 3, 5, 8, 13, 21, 34, 55, 89, 144, 233, 377, 610, 987, 1597, 2584, 4181, 6765, 10946, 17711, 28657, 46368, 75025, 121393, 196418, 317811, …

class Fibonacci { public static void main(String[] args) {

```
int n = 100, firstTerm = 0, secondTerm = 1;
```
System.out.println("Fibonacci Series Upto " +  $n +$  ": ");

while (first Term $\leq$  n) { System.out.print(firstTerm + ", ");

```
intnextTerm = firstTerm + secondTerm;
firstTerm = secondTerm;secondTerm = nextTerm;
```

```
}
}
```
}

## **2. To print the Floyd's triangle [Given below]**

```
1 
2 3 
4 5 6 
7 8 9 10 
11 12 13 14 15 
/ Java program to display Floyd's triangle
// Importing Java libraries
importjava.util.*;
class GFG {
 // Main driver method
 public static void main(String[] args)
{
// No of rows to be printed
int n = 5;
// Creating and initializing variable for
// rows, columns and display value
int i, j, k = 1;
// Nested iterating for 2D matrix
// Outer loop for rows
for (i = 1; i \leq n; i++)// Inner loop for columns
      for (j = 1; j \le i; j++) {
       // Printing value to be displayed
      System.out.print(k + "");
       // Incremeting value displayed
       k++;}
       // Print elements of next row
      System.out.println();
       }
}
}
```
{

# **3. To display diamond of stars(\*) based on value of n. For example if n=7 then print,**

importjava.util.Scanner;

```
public class MainClass
{
public static void main(String[] args)
{
      Scanner sc = new Scanner(System.in);
```
//Taking noOfRows value from the user

System.out.println("How Many Rows You Want In Your Diamond?");

```
intnoOfRows = sc.nextInt();
```
//Getting midRow of the diamond

```
intmidRow = (noOfRows)/2;
```

```
//Initializing row with 1
```
int row  $= 1$ ;

{

System.out.println("Here Is Your Diamond : ");

//Printing upper half of the diamond

for (int i = midRow;  $i > 0$ ; i--)

//Printing i spaces at the beginning of each row

```
for (int j = 1; j \le i; j++)\{System.out.print(" ");
}
//Printing j *'s at the end of each row
for (int j = 1; j \le row; j++){
  System.out.print("* ");
}
System.out.println();
//Incrementing the row
row++;
```

```
}
```

```
//Printing lower half of the diamond
```

```
for (int i = 0; i \le m id Row; i++)
  {
    //Printing i spaces at the beginning of each row
    for (int j = 1; j <= i; j++)
     {
       System.out.print(" ");
     }
    //Printing j *'s at the end of each row 
     for (int j = row; j > 0; j - j)
     {
          System.out.print("* ");
     }
     System.out.println();
     //Decrementing the row
     row--;
  }
}
```
# **Output :**

}

**How Many Rows You Want In Your Diamond? 7 Here Is Your Diamond : \* \* \* \* \* \* \* \* \* \* \* \* \* \* \* \*** 

#### **4. Program to make a calculator using switch case in Java**

```
importjava.util.Scanner;
      public class JavaExample {
      public static void main(String[] args) {
      double num1, num2;
      Scanner scanner = new Scanner(System.in);
      System.out.print("Enter first number:");
      /* We are using data type double so that user
      * can enter integer as well as floating point
      * value
      */
      num1 = scanner.nextDouble();
      System.out.print("Enter second number:");
      num2 = scanner.nextDouble();
      System.out.print("Enter an operator (+, -, *, /): ");
      char operator = scanner.next().charAt(0);
      scanner.close();
      double output;
            switch(operator)
      {
case '+':
      output = num1 + num2;break;
case '-':
      output = num1 - num2;break;
case '*':
      output = num1 * num2;break;
case '/':
      output = num1 / num2;break;
        /* If user enters any other operator or char apart from
        * +, -, * and /, then display an error message to user
 * 
         */
default:
System.out.printf("You have entered wrong operator");
return;
     }
System.out.println(num1+" "+operator+" "+num2+": "+output);
   }} Output:
            Enter first number:40
            Enter second number:4
            Enter an operator (+, -, *, /): /
            40.0 / 4.0: 10.0
```
**5. Write a program in Java to store 20 numbers (even and odd numbers) in a Single Dimensional Array (SDA). Calculate and display the sum of all even numbers and all odd numbers separately.**

importjava.util.Scanner;

```
public class KboatSDAOddEvenSum
      {
      public static void main(String args[]) {
      Scanner in = new Scanner(System.in);
      \text{intarr}[] = new \text{int}[20];
      System.out.println("Enter 20 numbers");
      for (int i = 0; i <arr.length; i++) {
arr[i] = in.nextInt();}
      intoddSum = 0, evenSum = 0;
      for (int i = 0; i <arr.length; i++) {
      if (arr[i] % 2 == 0)
      evenSum += arr[i];else
      oddSum += arr[i]; }
      System.out.println("Sum of Odd numbers = " + oddSum);
      System.out.println("Sum of Even numbers = " + evenSum);
      }
}
```
#### **Output**

Enter 20 numbers  $10$  $11$  $12$ 89 96 54 55 53 52 41 40<br>39  $37$ 38  $15$  $\frac{16}{17}$ 19  $20$ Sum of Odd numbers =  $376$ of Even numbers = 356 Sum

#### 6. **Define a class Student with the following specifications**

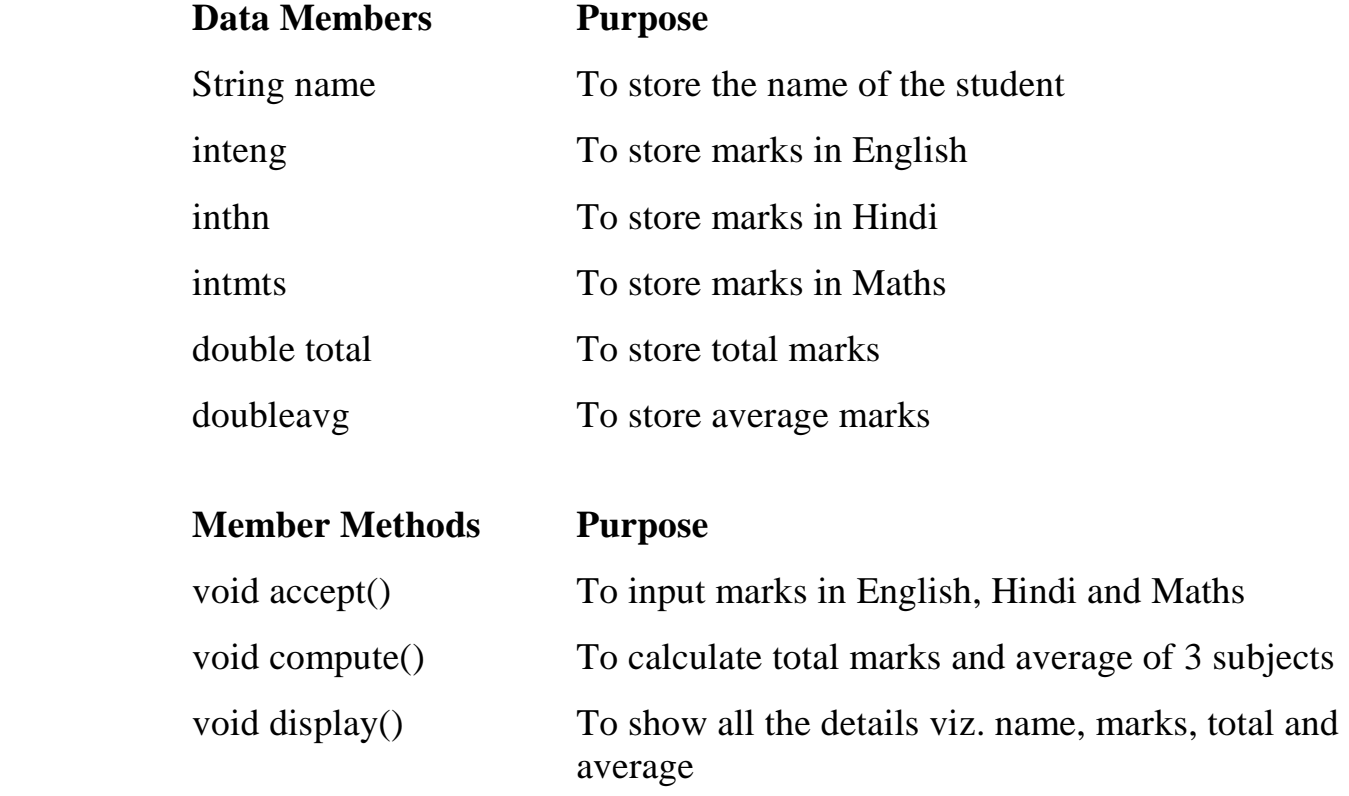

Write a program to create an object and invoke the above methods. importjava.util.Scanner;

public class Student  $\{$ private String name; privateinteng; privateinthn; privateintmts; private double total; private double avg; public void accept() { Scanner in = new Scanner(System.in); System.out.print("Enter student name: ");  $name = in.nextLine$ ; System.out.print("Enter marks in English: ");  $eng = in.nextInt();$ System.out.print("Enter marks in Hindi: ");  $hn = in.nextInt();$ System.out.print("Enter marks in Maths: ");  $mts = in.nextInt();$ } public void compute() {  $total = eng + hn + mts;$  $avg = total / 3.0;$ } public void display() { System.out.println("Name: " + name); System.out.println("Marks in English: " + eng); System.out.println("Marks in Hindi: " $+$ hn); System.out.println("Marks in Maths: " + mts); System.out.println("Total Marks: " + total); System.out.println("Average Marks: " + avg); }

```
public static void main(String args[]) {
   Student obj = new Student();
obj.accept();
obj.compute();
obj.display();
  }
}
Output
Enter student name: Preeti Pathak
Enter marks in English: 86
Enter marks in Hindi: 92
Enter marks in Maths: 95
Name: Preeti Pathak
Marks in English: 86
Marks in Hindi: 92
Marks in Maths: 95
Total Marks: 273.0
Average Marks: 91.0
```
#### **7. Define a class Bill that calculates the telephone bill of a consumer with the following description:**

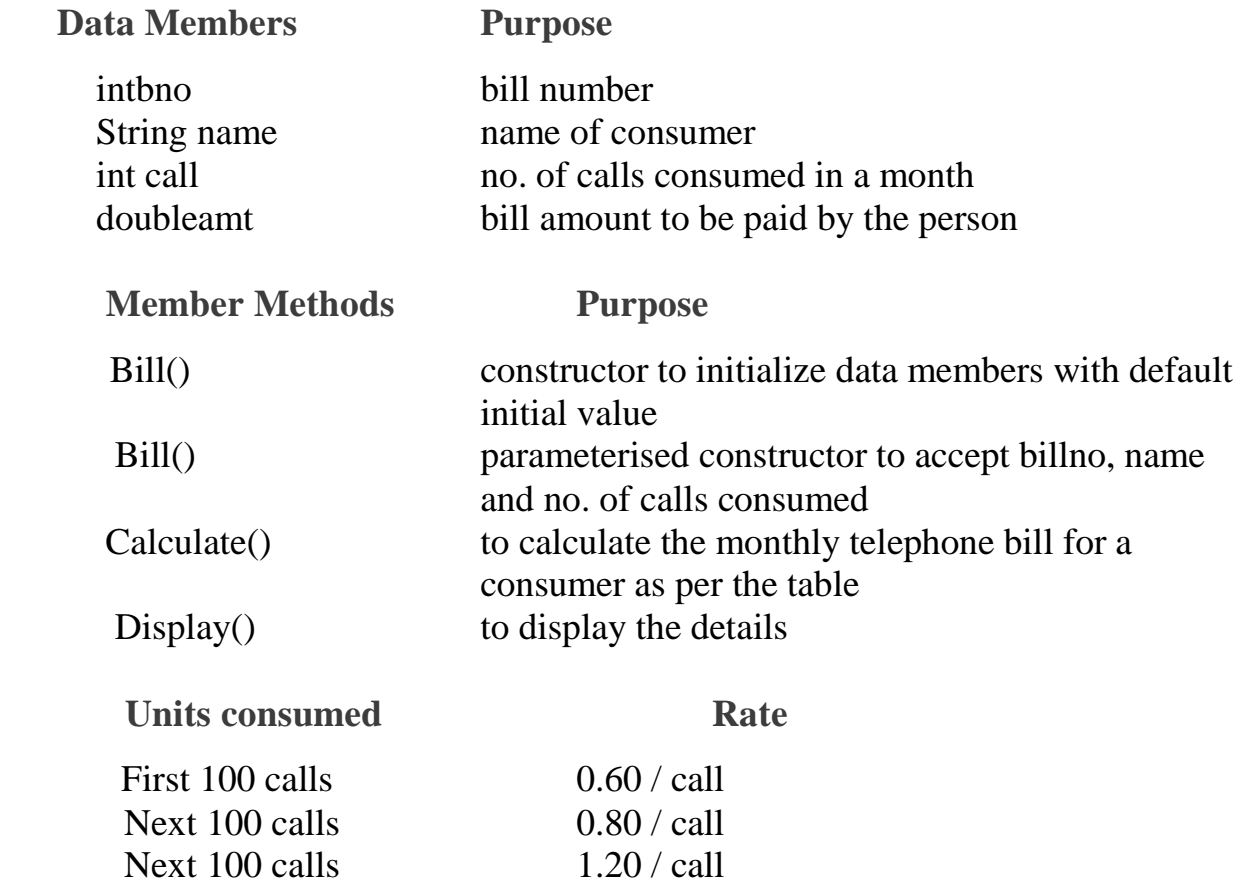

 Fixed monthly rental applicable to all consumers: 125 Create an object in the main() method and invoke the above functions to perform the desired task. importjava.util.Scanner;

Above 300 calls 1.50 / call

public class Bill { privateintbno; private String name; privateint call; private double amt;

```
public Bill() {
bno = 0;name = "";\text{call} = 0;
amt = 0.0;
    }
public Bill(intbno, String name, int call) {
this.bno = bno;
     this.name = name;
this.call = call;
    }
public void calculate() {
double charge;
if (call \leq 100)
charge = call * 0.6;
```

```
else if (call \leq 200)
charge = 60 + ((call - 100) * 0.8);else if (call \leq 300)
charge = 60 + 80 + ((call - 200) * 1.2);else
charge = 60 + 80 + 120 + ((call - 300) * 1.5);amt = charge + 125;
   }
public void display() {
System.out.println("Bill No: " + bno);
System.out.println("Name: " + name);
System.out.println("Calls: " + call);
System.out.println("Amount Payable: " + amt);
 }
public static void main(String args[]) {
     Scanner in = new Scanner(System.in);
System.out.print("Enter Name: ");
     String custName = in.nextLine();
System.out.print("Enter Bill Number: ");
intbillNum = in.nextInt();System.out.print("Enter Calls: ");
```
 $intnumCalls = in.nextInt();$ 

```
Bill obj = new Bill (billNum, custName, numCalls);obj.calculate();
obj.display();
   }
}
```
## **Output**

```
Options
Enter Name: Gauray Khanna
Enter Bill Number: 8509
Enter Calls: 362
Bill No: 8509
Name: Gaurav Khanna
Calls: 362
Amount Payable: 478.0
```
#### **8. Write a program by using a class with the following specifications:**

```
Class name — Prime
```
Data members — private int n

Member functions:

- 1. void input( $)$  to input a number
- 2. void checkprime() to check and display whether the number is prime or not

Use a main function to create an object and call member methods of the class.

```
importjava.util.Scanner;
```

```
public class Prime
      {
     privateint n;
     public void input() {
           Scanner in = new Scanner(System.in);
           System.out.print("Enter the number: ");
           n = in.nextInt();
      }
     public void checkprime() {
           booleanisPrime = true;if (n == 0 \parallel n == 1)isPrime = false;
     else { Output
     for (int i = 2; i <= n / 2; i++) {
     if (n % i = 0) {
isPrime = false;
break;
 }
        }
     }
if (isPrime)
System.out.println("Prime Number");
else
System.out.println("Not a Prime Number");
   }
public static void main(String args[]) 
Prime obj = new Prime();obj.input();
obj.checkprime();
   }
```
{

}

Enter the number: 17 Prime Number Enter the number: 21 Not a Prime Number

#### **9. Write a program to input two strings. Check both the strings and remove all common characters from both the strings. Print both the strings after removing the common characters.**

```
public class CommonCharacter {
public void removeCommonCharacter(String s1, String s2){
System.out.println("Before removing common character s1 " + s1);
System.out.println("Before removing common character s2" + s2);
     String commonChars = "";
for (int i = 0; i < s1.length(); i++) {
for (int j = 0; j < s2.length(); j++) {
if (s1.charAt(i) == s2.charAt(i)) {
commonChars += s1.charAt(i); }
        }
     }
for(int i = 0; i <commonChars.length(); i ++) {
       String charToRemove = commonChars.charAt(i)+"";
       s1 = s1.replace(charToRemove, "");
       s2 = s2.replace(charToRemove, "");
     }
System.out.println("After removing common character "+ s1);
System.out.println("After removing common character "+ s2);
   }
public static void main(String[] args){
CommonCharacter common Character = new Common Character();
```
common Character.removeCommon Character("abcfgh", "aasdf");

}

}

## **10.Write a program to print Sandglass Star Pattern**

```
importjava.util.Scanner;
   public class Edureka
{
public static void main(String[] args)
  \{Scanner sc = new Scanner(System.in);System.out.println("Enter the number of rows: ");
int rows = sc.nextInt();
for (int i= 0; i \le rows-1; i++)
     \{for (int j=0; j \le i; j++)
\{System.out.print(" ");
 }
for (int k=i; k<=rows-1; k++) { System.out.print("*" + ""); } System.out.println(""); }
for (int i= rows-1; i>= 0; i--)
     \{for (int j=0; j < i; j++)\{System.out.print(" ");
   }
 for (int k=i; k \le=rows-1; k++)
  \left\{\begin{array}{ccc} \end{array}\right\}System.out.print("*" + "");
     }
    System.out.println("");
          }
    sc.close();
        }
    }
```
# **Output**

**Enter the number of rows: 5**

```
* * * * * 
 * * * * 
   * * * 
     * * 
      * 
      * 
    * * 
      * * * 
  * * * *
* * * * *
```
## **Tender Heart School**

## **Class - X (2021-22)**

## **Computer Application- Project**

## **Students of Class X-Computer Application as per requirement of CISCE (ICSE Board), have to make one real life project using the concepts taught.**

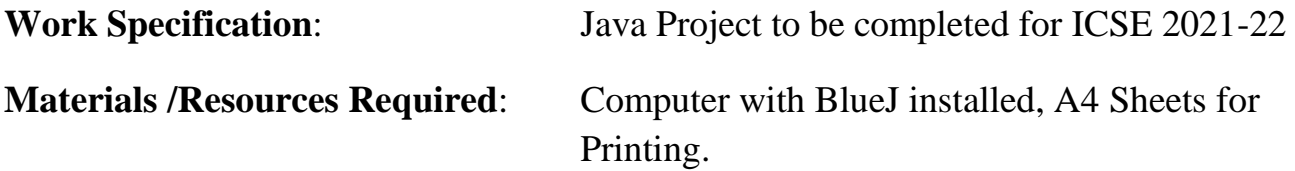

#### **Instructions / Guidelines** :

- 1. First step is to design a problem then, invention of an algorithm and only then implementation and testing.
- 2. First page will be the cover page. Write your name, class, section, subject, and to whom it is to be submitted.
- 3. Acknowledgement
- 4. Index
- 5. Topic of the project
- 6. Content
- 7. Conclusion
- 8. Bibliography / References
- 9. Each Page must have a specified page number.
- 10.Presentation must be upto the mark and impressive as project is an essential part of internal assessment by ICSE board.
- 11.Before spiral binding take the printout and get them checked from subject teacher.
- 12. Softcopy also required in form of CD- having name, class, section, roll number and subject

## **Suggested list of Projects as per CISCE (ICSE Board) is given below. Complete any 1 Project**.

- 1. Find the Country capital and telephone dialing code, based on the Country name
- 2. Making some sort of Calculator
- 3. Banking: Search for a customer, display details, allow transaction
- 4. School library system
- 5. Make a game- Example: Crorepati Quiz Game, Bouncing Ball
- 6. Traffic lights, traffic signal management and control system
- 7. Inventory management in Retail Outlet
- 8. Office attendance
- 9. Company Payroll
- 10.Automatic Teller Machines (ATM )
- 11.A musical composition
- 12.A clinical diagnostic system
- 13.Cricket Score Board
- 14.Graphical Analog CLOCK
- 15.Theatre Tickets Sales
- 16.Train Reservation